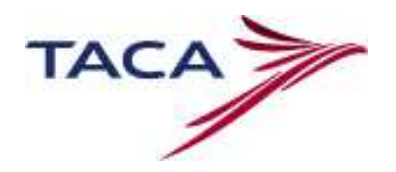

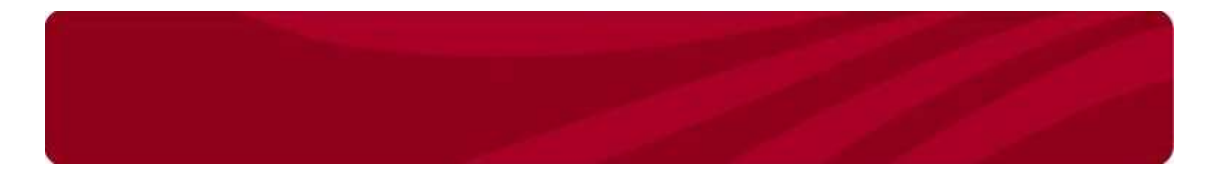

# Política de Distribucion TACA

Contenido

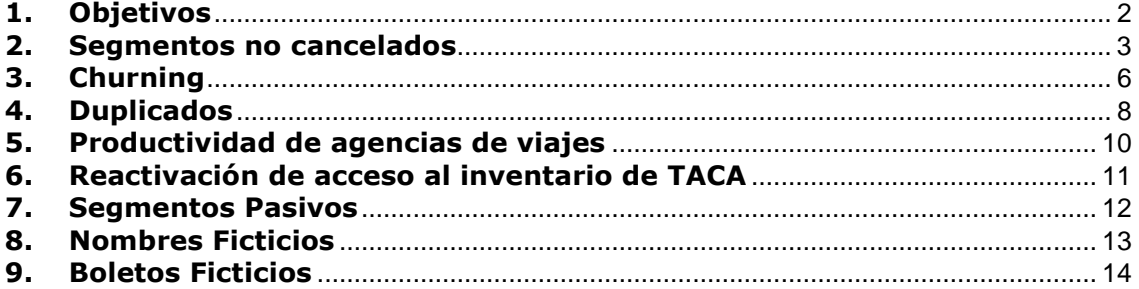

# 1. Objetivos

Evitar costos de reservas no productivas y mejorar la eficiencia en la oferta de vuelos a través de auditorías a agencias de viajes por malas prácticas.

Las malas prácticas serán penalizadas a través de advertencias o cargos a la agencia de viajes.

A continuación listamos las malas prácticas que TACA audita, para cada una de ellas se detalla la fecha de vigencia, el monto a cobrar, las recomendaciones para evitar los cobros y el proceso de disputa en caso que aplique:

- 1. Segmentos no cancelados
- 2. Churning
- 3. Duplicados
- 4. Productividad de Agencias de Viajes
- 5. Reactivación de acceso a inventario de TACA
- 6. Segmentos Pasivos
- 7. Nombres Ficticios
- 8. Boletos Ficticios y No Shows

# 2. Segmentos no cancelados

A partir del 1 de febrero de 2008, TACA inició auditorias a agencias de viajes que no eliminen los segmentos cancelados por las aerolíneas TACA y/o LACSA. Se realiza un cargo de USD \$15 por segmento/pasajero con estatus HX, UC, UN, NO a las agencias de viajes que no hayan cancelado estos segmentos en los queues respectivos y que no tengan asociado un número de boleto válido.

# Descripción

Las razones por las cuales la aerolínea cancela segmentos de reservas hechas por agencias de viajes son:

- Expiración del tiempo límite de emisión de boleto
- Reservas o segmentos duplicados
- Nombres o boletos ficticios

Al cancelar estos segmentos, la aerolínea envía a través de los GDS's las reservas afectadas a un queue asignado por el GDS para tal fin, mostrando los segmentos en estatus HX, UC, UN, NO. Es responsabilidad de la agencia de viajes revisar estos queues y cancelar los segmentos en estatus HX, UC, UN, NO.

Las auditorías son mensuales y se toman en cuenta todas las transacciones ocurridas durante un mes calendario.

- Todos los mensajes HX, UC, UN, NO recibidos durante el mes deben ser cancelados durante ese mismo mes.
- En caso que la fecha de vuelo de la reserva este dentro del mes en curso, deberá cancelar los segmentos HX, UC, UN, NO al menos 24 horas antes de la hora de salida del vuelo.
- En caso de que la reserva tenga una fecha de vuelo diferente al mes en el que se ha creado y no tenga un boleto emitido antes del tiempo límite asignado por la aerolínea, los segmentos serán cancelados y enviados al queue de la agencia de viajes. Estos segmentos deben ser cancelados por la agencia de viajes dentro del mes en que recibe los segmento HX, UC, UN, NO en el queue respectivo.

## Recomendación:

Para evitar estos débitos, recomendamos revisar diariamente estos queues en su respectivo sistema y cancelar diariamente todos los segmentos con estatus  $HX<sub>r</sub>$ UC, UN, NO.

Los queues donde recibe los segmentos con status HX, UC, UN, NO son los siguientes:

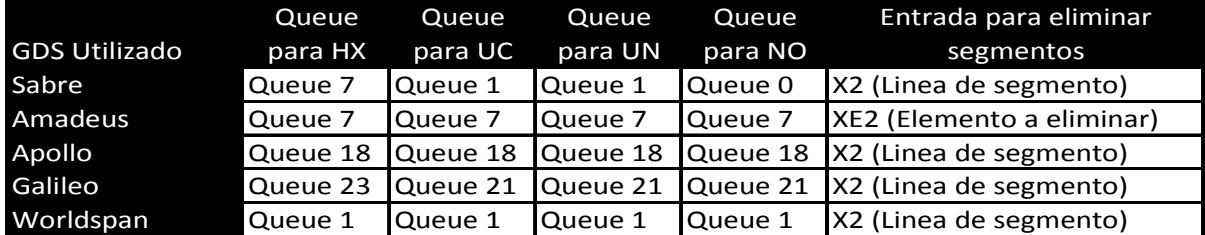

#### Ejemplo

La siguiente reserva fue cancelada por TACA debido a que expiró el tiempo límite de ticketing, la agencia de viajes no canceló los segmentos HX, UC, UN, NO enviados a su queue, y la reserva fue cobrada a la aerolínea por el GDS como un segmento HK (confirmado).

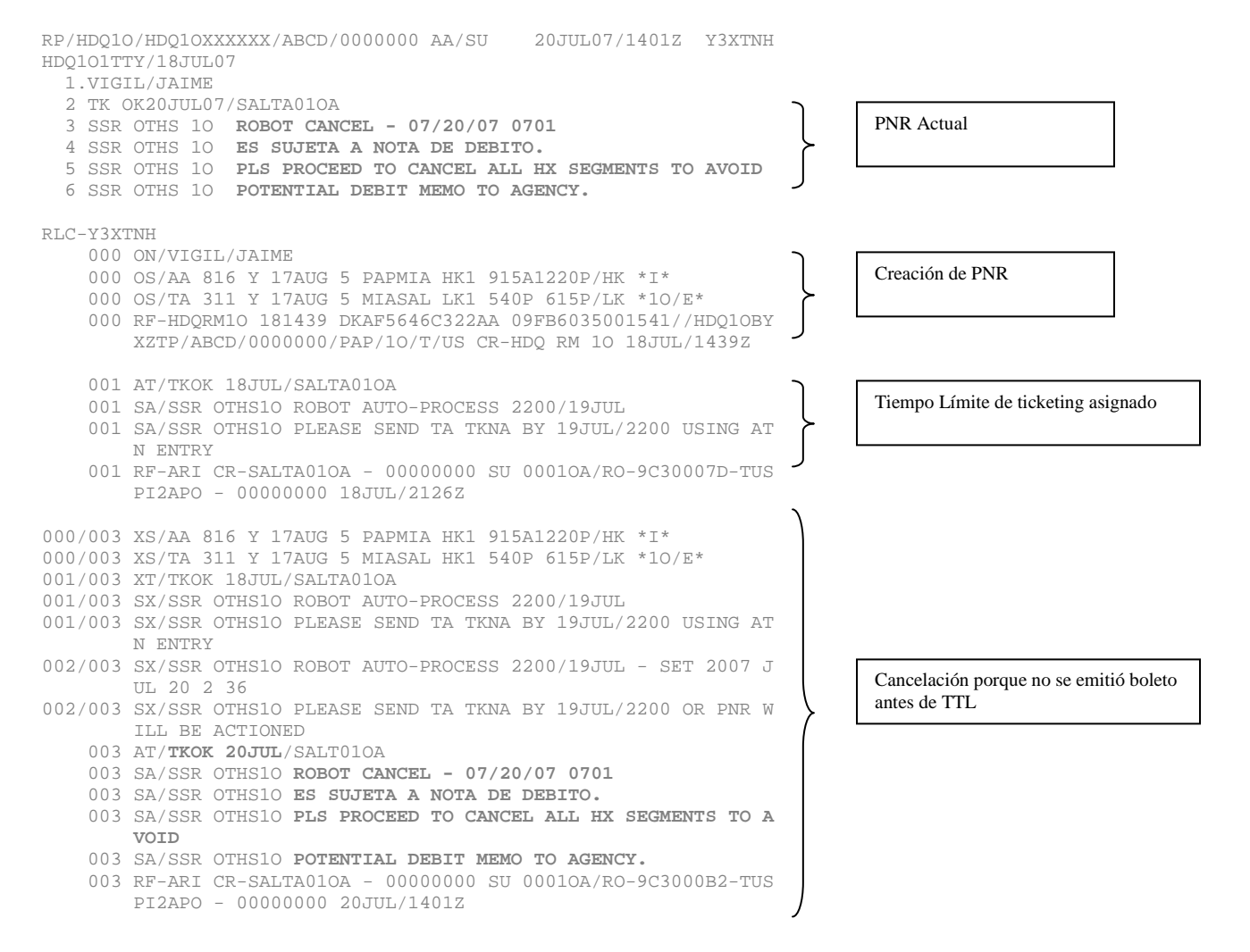

La agencia de viajes no canceló los segmento HX, UC, UN, NO del queue respectivo durante el período de facturación para el mes de julio por lo que la aerolínea aplica un debit memo de USD \$15 por segmento pasajero, por no haber cancelado el segmento TA 311 MIASAL en estatus HX, UC, UN, NO.

El segmento HX fue recibido en el queue respectivo de la agencia de viajes y al no cancelarlo ocasiona un costo innecesario en la factura del GDS a la aerolínea.

Como parte de la auditoría de segmentos estatus HX, UC, UN, NO no cancelados, TACA enviará la siguiente documentación de soporte:

- 1. Política de cobros de segmento no cancelados
- 2. ADM en formato IATA estándar con el monto del débito
- 3. Detalle de las transacciones que están siendo debitadas

#### Disputa de ADM's

ARC: Las disputas se realizarán utilizando el método tradicional a través del departamento de Créditos y Cobros de la aerolínea

BSP: Las disputas se realizarán utilizando el procedimiento correspondiente en BSPlink.

Los únicos casos que se atenderán serán aquellos que tengan un ticket asociado a la reserva en disputa.

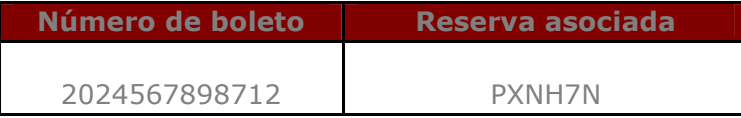

La agencia de viajes deberá presentar la siguiente documentación para realizar una disputa:

- Copia del historial completo de la reserva (este deberá ser solicitado por la agencia de viajes al GDS)
	- En el historial de la reserva en disputa se deberá comprobar si tiene un número de ticket asociado y/o comprobar que los status HX, UC, UN, NO fueron cancelados de acuerdo a la presente política, caso contrario el Debit Memo aplicará.
- Copia del Debit Memo
- Imagen del ticket (si es posible)

Es necesario que envíen la documentación completa, caso contrario la disputa será rechazada y no será revisada por TACA.

## 3. Churning

A partir del 1 de agosto de 2008, TACA iniciará auditorías de Churning en reservaciones creadas por agencias de viajes que utilicen Amadeus, Sabre, Galileo, Apollo y Worldspan

# Descripción

Churning se refiere al proceso de crear y cancelar en repetidas ocasiones un mismo segmento, fecha de viaje y pasajero en la misma o en diferentes reservas, generando así costos excesivos de reservas y cancelaciones.

Algunas agencias de viajes realizan churning para evadir los tiempos límites de emisión de boletos establecidos por la aerolínea, buscar tarifas promocionales o cumplir con las cuotas de productividad impuestas por el GDS

Será considerado Churning a partir de la cuarta cancelación y quinta reinstalación de un mismo segmento por parte de la agencia de viajes. Se debitará a las agencias de viajes que realicen esta mala práctica con un cargo de USD \$30 por pasajero en la reserva.

## Recomendación:

Únicamente realice cambios en una reservación cuando el pasajero lo solicite. El abuso de transacciones de confirmación y cancelación de itinerario para el mismo pasajero se considerará como Churning y se debitará a la agencia de viajes.

## Ejemplo:

Agencia de viajes crea una reserva de un pasajero con cuatro segmentos, los segmentos son cancelados cuatro veces y reinstalados cinco veces. Finalmente dejan instalados cuatro segmentos, pero generó costos adicionales a la aerolínea por la excesiva cancelación y reinstalación de segmentos.

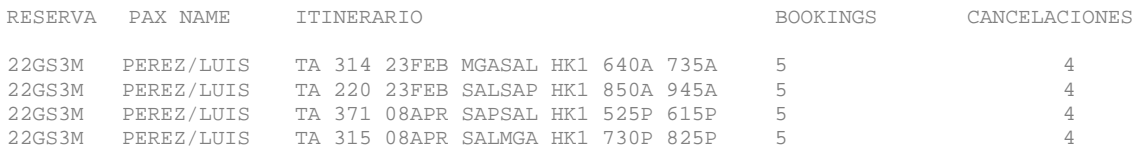

El abuso de esta mala práctica es auditada por la aerolínea y es causa de un debit memo a la agencia de viajes con un cargo de \$30 por pasajero en la reserva.

Nota: las cancelaciones hechas por la aerolínea no serán tomadas en cuenta para el conteo de Churning, solamente las cancelaciones hechas por la agencia de viajes.

Como parte de la auditoria de Churning, TACA enviará la siguiente documentación de soporte:

- 1. Política de cobros de Churning
- 2. ADM en formato IATA estándar con el monto del débito
- 3. Detalle de las transacciones que están siendo debitadas

# Disputa de ADM's

Enviar historial completo de la reserva demostrando que hicieron menos de cinco reinstalaciones en el mismo segmento con misma fecha y mismo pasajero.

#### 4. Duplicados

A partir del 1 de agosto de 2008, TACA iniciará auditorías de Duplicados en reservaciones, creadas por agencias de viajes que utilicen Amadeus, Sabre, Galileo, Apollo y Worldspan.

#### Descripción

• Duplicación de PNRs

Se refiere a la creación de una reserva exactamente igual a otra en base a mismo pasajero, misma agencia, Office ID y contacto, el itinerario puede clasificarse en base a tres tipos:

o Idéntico: al menos un segmento u origen/destino en la sección duplicada del itinerario es exactamente igual a la otra en numero de vuelo y fecha

Ejemplo: PNR 1 1 XX990L 13MAY SJUMCO HK2 1115A 216P 2 XX125L 13MAY MCOMSY HK2 330P 637P 3 XX334L 21MAY MSYIAH HK2 800A 1100A 4 XX465L 21MAY IAHSJU HK2 1200P 239P PNR 2 1 XX990L 13MAY SJUMCO HK2 1115A 216P 2 XX125L 13MAY MCOMSY HK2 330P 637P 3 XX334L 21MAY MSYIAH HK2 800A 1100A 4 XX465L 21MAY IAHSJU HK2 1200P 239P 5 XX7990L21MAY SJUSTT HK2 330P 415P

o Traslapado: el itinerario de un PNR esta contenido dentro del rango de fechas del itinerario del otro PNR

Ejemplo: PNR 1 1 XX990L 13MAY SJUMCO HK2 1115A 216P 2 XX125L 13MAY MCOMSY HK2 330P 637P 3 XX334L 21MAY MSYIAH HK2 800A 1100A 4 XX465L 21MAY IAHSJU HK2 1200P 239P PNR 2 1 XX990L 13MAY SJUMCO HK2 1115A 216P 2 XX125L 13MAY MCOMSY HK2 330P 637P 3 XX338L 23MAY MSYIAH HK2 100P 400P 4 XX475L 23MAY IAHSJU HK2 500P 739P

o Imposible de realizar o Non Flyable: las fechas de itinerario no se traslapan, y la fecha del último vuelo del primer PNR cae dentro de las 48 horas del primer vuelo del segundo PNR.

Ejemplo:

PNR 1 1 XX990L 13MAY SJUMCO HK2 1115A 216P 2 XX125L 13MAY MCOMSY HK2 330P 637P 3 XX334L 21MAY MSYIAH HK2 800A 1100A 4 XX465L 21MAY IAHSJU HK2 1200P 239P PNR 2 1 XX880Y 22MAY MSYIAH HK2 1215A 316A 2 XX125Y 23MAY IAHSJU HK2 630A 937A

# • Duplicación de Segmentos

La duplicación también puede estar dentro de una misma reserva cuando se crean segmentos iguales dentro de la misma reserva (mismo origen destino - mismo o diferentes números de vuelo o clase).

Se debitará a las agencias de viajes que realicen estas prácticas inadecuadas con un cargo de USD \$15 por segmento/pasajero.

## Recomendaciones:

Evite realizar varias reservaciones para un mismo pasajero con el mismo itinerario y diferente número de vuelo o clase de reservación.

Evite duplicar segmentos dentro de la misma reservación, mismo segmento con diferente numero de vuelo.

Evite crear varias reservaciones para un mismo pasajero con itinerarios diferentes pero con fechas traslapadas o imposibles de realizar por un mismo pasajero.

#### Disputa de ADM's

Enviar historial completo de ambas reservas identificadas como duplicados, demostrando que no fueron creadas por la misma agencia de viajes y oficina (mismo IATA/ARC y mismo Office ID).

# 5. Productividad de agencias de viajes

A partir del 1 de agosto de 2008, TACA iniciará auditorías de Productividad de agencias de viajes que utilicen Amadeus, Sabre, Galileo, Apollo y Worldspan.

#### Descripción

Comparación de los costos generados por una agencia de viajes con respecto a las ventas que produce en un período determinado.

Los costos que son contabilizados para medir la productividad de una agencia de viajes son aquellos referentes a disponibilidad de vuelos en CRS/GDS, creación de reservas y cancelaciones, emisión de boletos, tarjeta de crédito y comisiones.

#### Casos a evaluar

Caso 1. Agencia de viajes cuyos costos generados son más de 15% con respecto a sus ventas.

Caso 2. Agencia de viajes que solo genera costos y no produce ventas.

Las acciones que podrán ser tomadas por TACA dependiendo de la ineficiencia son:

- Inhibir acceso a disponibilidad interactiva (seamless availability requests)
- Inhibir inventario completamente o parcialmente
- Modificar relación comercial

El procedimiento que se seguirá es el siguiente:

- 1) Si en una auditoria de desempeño la agencia de viajes resulta improductiva, se tomará la acción correspondiente de acuerdo a las acciones anteriormente mencionadas.
- 2) Si la agencia de viajes es inhibida y desea reactivar al acceso al inventario de TACA, tendrá un costo de USD \$300.
- 3) TACA se reserva el derecho de enviar a la agencia de viajes una carta de advertencia por improductividad, o de accionar inmediatamente dependiendo de la gravedad del caso.

Esta política aplica tanto a agencias de viajes IATA como Non IATA.

# 6. Reactivación de acceso al inventario de TACA

A partir del 1 de agosto de 2008, TACA anuncia que la reactivación del acceso al inventario de Agencias de Viajes tendrá un costo de USD \$300.

El acceso al inventario de TACA, podrá ser inhibido a las agencias de viajes debido a cualquiera de las siguientes razones:

- Improductividad
- Malas prácticas con el inventario de TACA
- Estatus default con IATA/ARC
- Irregularidades de pagos a TACA
- Cierre voluntario

Para reactivar el acceso al inventario de TACA, se deben realizar los siguientes pasos:

- Agencia de Viajes solicita a Gerente de Ventas local la reactivación del inventario a TACA.
- TACA envía un ADM\* o factura\*\* con un cargo por reactivación de 300.00 USD.
- Una vez el pago es recibido, se procederá a habilitarle el acceso a los inventarios a la agencia de viajes.

\* ADM (Agency Debit Memo) aplica solo a agencias de viajes IATA.

\*\* Factura aplica a agencias de viajes Non IATA.

# 7. Segmentos Pasivos

A partir del 1 de Septiembre del 2008, serán auditados los segmentos pasivos creados en los GDS.

# Descripción

Los segmentos pasivos (status: AK, BK, GK, MK, PK) creados en los GDSs, serán auditados de acuerdo al siguiente detalle:

- Sólo se permitirán segmentos pasivos en Galileo, Worldspan y Sabre, pero únicamente para reservaciones asociadas y/o derivadas de grupos (mas de 10 pasajeros). No se aceptan segmentos pasivos asociados a reservas individuales.
- No se permitirán segmentos pasivos para Amadeus bajo ninguna circunstancia.

Las reservaciones con estos status serán auditadas y se cobrara un cargo de USD 10.00 por segmento/pasajero.

# Recomendación:

Únicamente utilice los segmentos pasivos para asociar reservaciones grupales (de 10 o mas pasajeros) y sus reservaciones derivadas.

## Ejemplo de reserva individual con pasivo que aplica para cobro:

RPP/RLC-**2UDJJE** 000/001 CS/TA 374 X 21JUL 1 SAPMIA **PK**11100A 315P/HK \*1A/E\* 000/001 CS/TA 375 X 09AUG 6 MIASAP **PK**1 440P 455P/HK \*1A/E\* 001 OA/OSI TACTCP SAP504 580 1448 49 TEL 001 RF-HDQRM1S 142142 CR-HDQ RM 1S 14JUN/2142Z

# 8. Nombres Ficticios

TACA informa que a partir del 1 de Octubre, 2008, serán auditadas las reservaciones con nombres ficticios.

# Descripción

Se considerara como nombre ficticio, aquellos nombres que hayan sido ingresados de manera incorrecta, o que tengan alta probabilidad de no ser pasajeros reales, como por ejemplo:

- AAA/BBB,
- EXCHANGE/REISSUE,
- TACA/AIRLINE
- Nombres que contengan: NULL, NAME, PAX, PASAJERO, PERRO, MOUSE, TEST, PRUEBA, etc.

El cobro será de USD 30.00 por pasajero dentro de la reservación.

# Recomendación:

Para evitar cualquier confusión, los nombres deben ser ingresados de manera completa.

Favor de abstenerse de crear reservaciones especulativas sin intención de viajar, así como de crear reservaciones con la finalidad de cotizar o entregar un itinerario al pasajero.

Para realizar entrenamientos, favor utilice el ambiente de test/training en su GDS.

# 9. Boletos Ficticios

TACA informa que a partir del 1 de Octubre, 2008, serán auditadas las reservaciones con números de boletos ficticios.

## Descripción

Se entiende por este concepto, aquellos boletos con las siguientes características:

- Contengan numeración completamente ficticia
- Contengan números reales previamente utilizados en otras reservaciones.
- Boleto emitido en ruta diferente a la reservada
- Boleto emitido a nombre de una persona diferente a la reservada
- Boleto anulado
- Boleto con dígito de chequeo invalido

Se realizaran dos tipos de auditoria:

- a) Antes de la salida del vuelo: Si el boleto ficticio se detecta antes de que el primer segmento haya sido volado, se realizara un cobro de USD 30.00 por pasajero dentro de la reservación.
- b) NOSHOW: Si el boleto ficticio se detecta después de la salida del primer segmento del itinerario se realizara un cobro de USD 50.00 por pasajero dentro de la reservación.

## Recomendación:

Por favor abstenerse de elaborar una reserva y colocar un número de boleto no valido con el afán de evitar que la aerolínea cancele dicha reserva o para bloquear espacios en nuestro inventario.